## **PLC ES7134-6HBOO-CA1 ET 200SP**

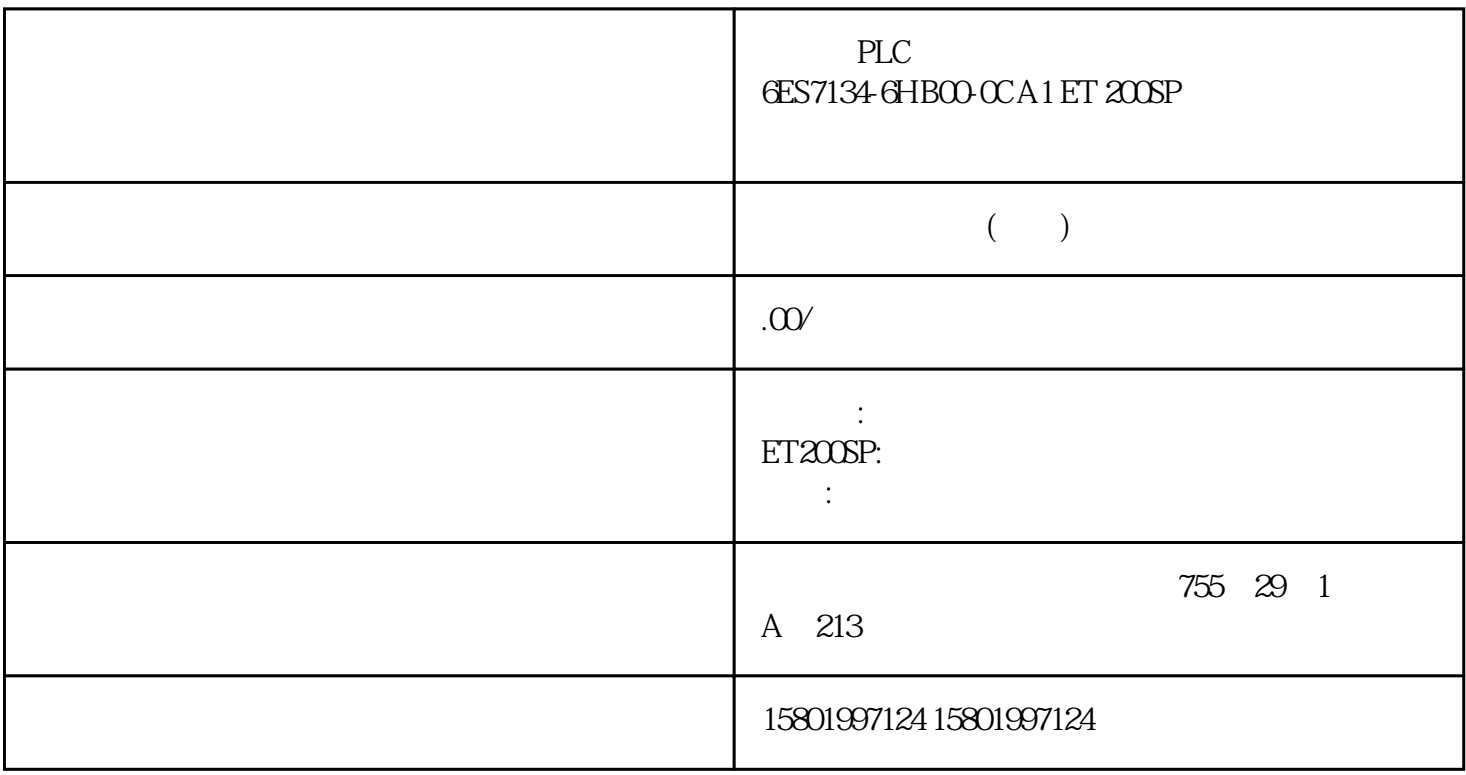

## PLC
6ES7134-6HB00-0CA1 ET 200SP

[6ES7134-6HB00-0CA1](https://mall.industry.siemens.com/mall/zh/cn/Catalog/Product/6ES7134-6HB00-0CA1)

SIMATIC ET 200SP $\qquad \qquad \text{Al } 2x \text{U/}1$ 2-4 High Feat. AC  $A1$  CC05  $16 + (-0.1\%)$ 

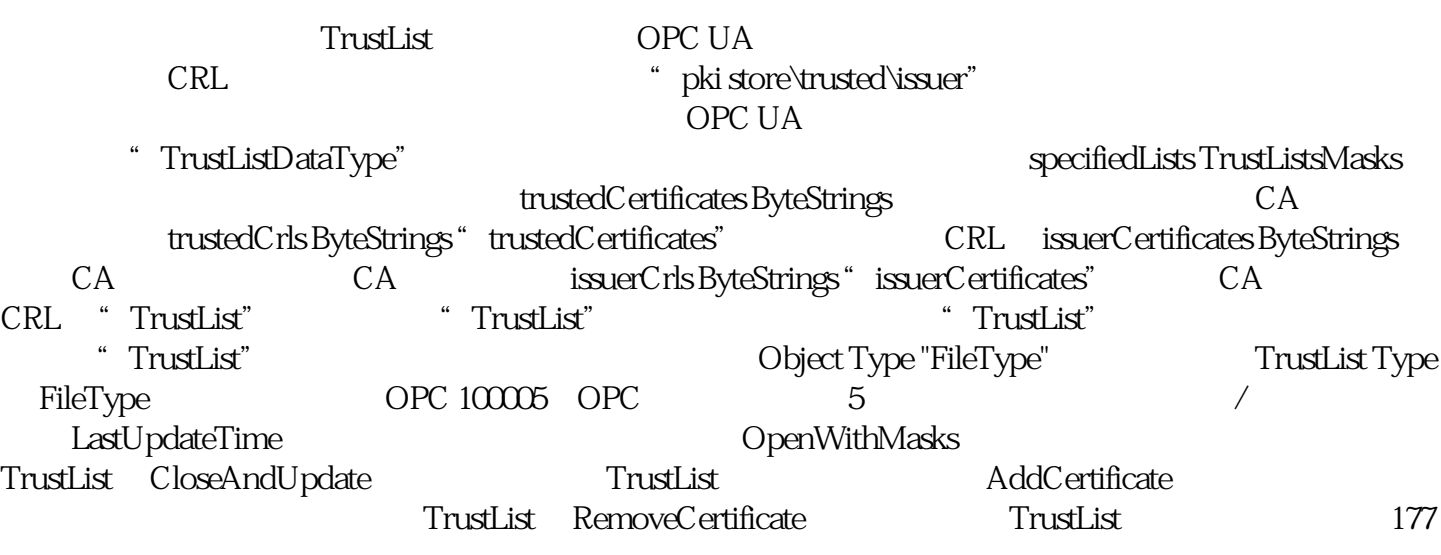

OPC UA 10.2 OPC UA 200 , 11/2022, A5E03735819-AK OPC UA 12 部分"发现和全局服务"中介绍了上述方法及其结果代码、属性和 TrustList 对 象类型。 10.3 将 S7-1500 OPC UA 10.3.1 S7-1500 CPU OPC UA 10.3.1.1 S7-1500 CPU OPC UA  $V20$  S71500 CPU OPC UA S7-1500 CPU,此特性同样适用于 S7-1500F、S7-1500T、S7-1500C、S7-1500pro CPU、ET 200SP CPU、SIMATIC S7-1500 PLCSIM Advanced "S71500 CPU" CPU S7-1500 CPU OPC UA S7-1500 CPU NOPC UA S7-1500 CPU CPU OPC UA CP CP CPU OPC UA TIA Portal V16 S7-1500 CPU 2.8 CP 1543-1 V2.2 and  $\sim$   $\sim$  OPC UA computed and  $\sim$  OPC UA computed and  $\sim$  CM cpu opc ua 通过客户端进行访问时,服务器将以节点形式保存启用的 PLC 变量和其它信息(请参见"访问 OPC UA  $(183)$ "  $OPC UA$  $OPC UA$  PLC  $V25$  $(240.241)$  $\overline{OPC}$  UA  $178$ , 11/2022, A5E03735819-AK OPC UA  $10.3$  S7-1500 OPC UA S7-1500 CPU OPC UA Unified Automation OPC UA UaExpert" 10-8 S7-1500 CPU OPC UA " MyValue" " Object" " Memory" Memory" "PLC\_1" Object "HasComponent" 10.31.2 OPC UA OPC UA 179 OPC UA 10.3 S7-1500 OPC UA 11/2022, A5E03735819-AK OPC UA  $ORC$ 的标识符:"opc.tcp" IP 地址:192.168.178.151(在本示例中) OPC UA 的端口号:4840(标准端口) magnetic strategy of the strategy of the strategy  $\sim$  "  $\sim$  "(Sign) SignAndEncrypt  $\sim$ HASH (Security Policy) Basic128Rsa15 Basic256 Basic256Sha256 OPC Foundation " UA Sample Client" S7-1500 CPU OPC UA 服务器的端点"opc.tcp://192.168.178.151:4840 - [SignAndEncrypt: Basic256Sha256:Binary]" The Contract of the SignAndEncrypt:Basic256Sha256"  $\overline{OPC}$  UA S7-1500 CPU OPC UA (Basic256Sha256) Sha256 180 , 11/2022, A5E03735819-AK OPC UA 10.3<br>S7-150 OPC UA 10-9 OPC "UA Sample Client" OPC UA 109 OPC "UA Sample Client" 客户端符合服务器端点的安全策略时,才能与服务器端点建立连接。 OPC UA 服务器提供的信息 OPC UA BB PLC PLC DB OPC UA CPU 因此,客户端可了解并读取相应的特定信息,无需具备之前的 PLC 程序和 CPU 数据。读取 PLC 变量时,无需询问 PLC 程序的研发人员。所有相关信息均存储在服务器中(如,PLC 变量 181 OPC UA 10.3 S7-1500 OPC UA 11/2022, A5E03735819-AK OPC UA 服务器信息的显示 可通过以下几种方式: 在线:已在 OPC UA OPC XML XML STEP 7 V15.1

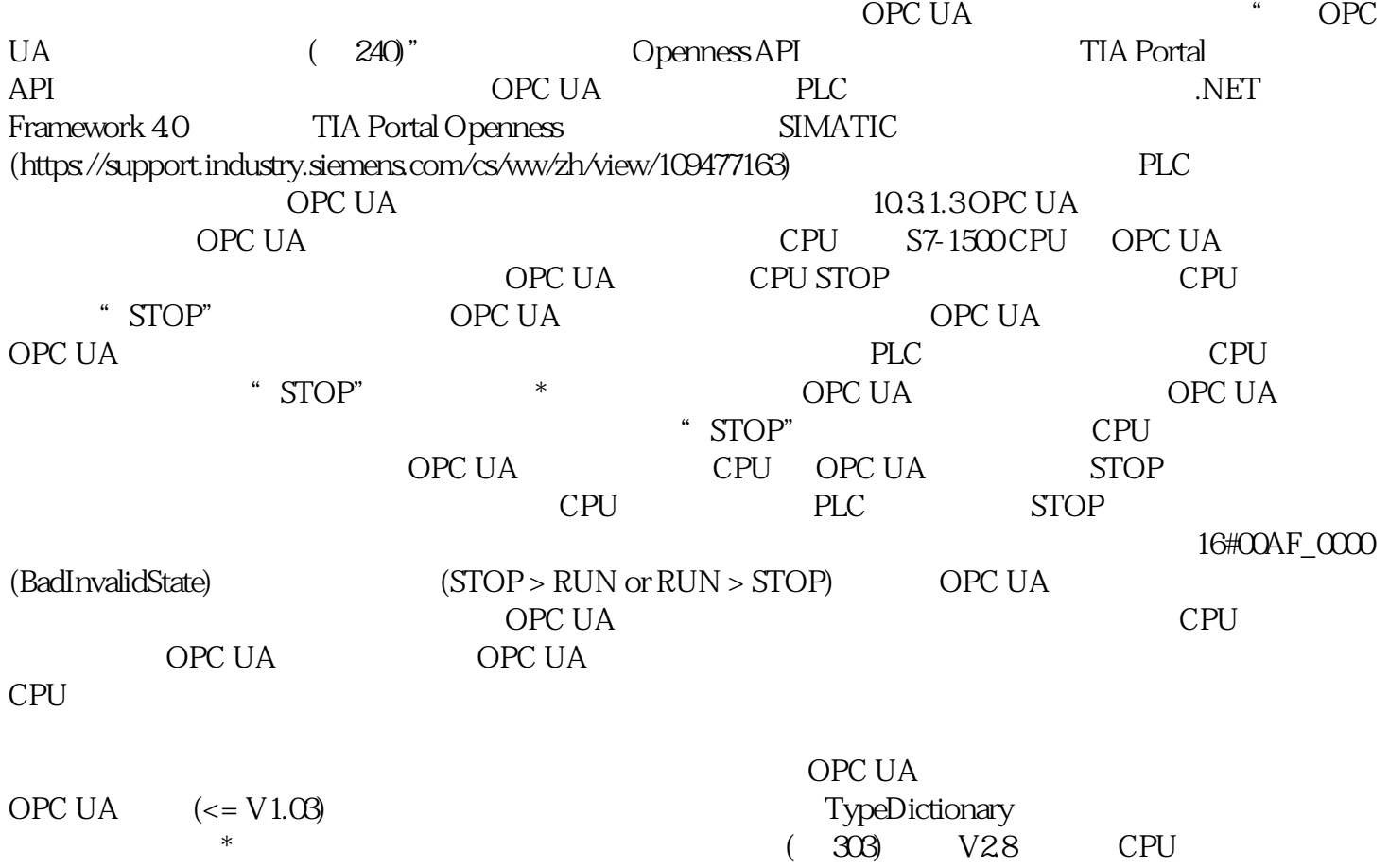

CPU OPC UA